# 2024-2025 Erate Form 470 Application Instructions

Librarian goes to <a href="https://www.usac.org/">https://www.usac.org/</a>

https://forms.universalservice.org/portal/login

| ews Tasks Re                                  | cords Re              | ports      | Actions     |        |              |           |                                                               |                      |             |            |             | ap 🚺          |
|-----------------------------------------------|-----------------------|------------|-------------|--------|--------------|-----------|---------------------------------------------------------------|----------------------|-------------|------------|-------------|---------------|
| My Applica                                    | nt Lan                | ding       | Page        |        |              | IDD E     | ing Request Repor<br>xtension   FCC For<br>nizations   USAC W | m 500   SPIN         | l Change    | Service S  |             |               |
|                                               | versal S<br>ninistrat |            |             |        |              | Orga      |                                                               |                      |             | негр       |             |               |
| Welcome, IOWA STATE L                         |                       |            |             |        |              |           |                                                               |                      |             |            |             |               |
| Pending Inqui                                 | ries                  |            |             |        |              |           |                                                               |                      |             |            |             |               |
| Туре                                          | Select a Typ          | De         |             |        | •            | Арр       | lication/Request                                              | Enter an A           | oplication/ | Request ID | or Nickname |               |
| Funding Year                                  | Select a Fu           | nding Year |             |        | •            |           |                                                               |                      |             |            |             |               |
|                                               |                       |            |             |        |              |           |                                                               |                      |             | APPLY      | ( FILTERS   | CLEAR FILTERS |
| Pending COMAD Inquiries Application/Request N |                       | d.<br>Type | e Nicknam   | ne     | Inquiry Name |           | Outreach Type                                                 | Date Sei             | nt          | Due Date   | t Extn.     | Status        |
|                                               |                       |            |             |        | No item      | s availat | ble                                                           |                      |             |            |             |               |
| Notifications                                 |                       |            |             |        |              |           |                                                               |                      |             |            |             |               |
| Notification Type                             | Please select         | a value    |             |        | •            |           | Status 😮 🌘                                                    | All<br>Generated     |             |            |             |               |
| Funding Year                                  | Select a Fu           | nding Year |             |        | •            |           |                                                               | Not Gener            |             |            |             |               |
| Notification                                  |                       | Descrip    | tion        | Iss    | ued Date     |           | Generated By                                                  |                      | G           | enerated O | n           |               |
|                                               |                       |            |             |        | No item      | s availat | ble                                                           |                      |             |            |             |               |
| My Entities                                   |                       |            |             |        |              |           |                                                               |                      |             |            |             |               |
| Entity                                        |                       |            | Entity Nur  | mber   |              |           | City                                                          |                      | State       |            | Zip Code    |               |
| IOWA STATE LIBRARY                            |                       |            | 131981      |        |              |           | DES MOINES                                                    |                      | IA          |            | 50319       |               |
| Customer Se                                   | rvice Cas             | es         |             |        |              |           |                                                               |                      |             |            |             |               |
| Case ID                                       | ↓ Тор                 | ic         | Nic         | ckname |              |           | Status                                                        |                      | Date C      | reated     |             |               |
|                                               |                       |            |             |        | No item      | s availat | ble                                                           |                      |             |            |             |               |
| ~FCC Forms ar                                 | nd Post-C             | ommi       | tment Red   | quests | :            |           |                                                               |                      |             |            |             |               |
| • FCC Forms<br>Post-Commitment Re             |                       |            |             |        |              |           | Status                                                        | • All<br>Dincomplete | 2           |            |             |               |
| Form Type                                     | FCC Form 47           | 0          |             |        | •            |           |                                                               | Certified            |             |            |             |               |
| Funding Year                                  | Select a Fu           | nding Year |             |        | •            |           |                                                               | J Canceled           |             |            |             |               |
| Nickname                                      |                       | Applicat   | tion Number |        |              |           | Funding Y                                                     | ear                  |             |            | Status      |               |
|                                               |                       |            |             |        | No item      | s availat | ble                                                           |                      |             |            |             |               |
|                                               |                       |            |             |        |              |           |                                                               |                      |             |            |             |               |

Click on Form 470 in the upper right corner, from the library landing page.

|                                                     | Service Requests | Technical Contact<br>Information | Procurement Information      | FCC Form 470 Review | Certifications & Signature |
|-----------------------------------------------------|------------------|----------------------------------|------------------------------|---------------------|----------------------------|
| > FCC Notice Requi                                  | red By The Paper | work Reduction /                 | Act (OMB Control Nu          | (mber: 3060-0806)   | )                          |
| Billed Entity Info                                  | rmation          |                                  |                              |                     |                            |
| OWA STATE LIBRARY                                   |                  |                                  | Billed Entity Number: 131981 |                     |                            |
| 1112 EAST GRAND AVENUE                              |                  |                                  | FCC Registration Number: 00  | 11604931            |                            |
| DES MOINES, IA 50319                                |                  |                                  |                              |                     |                            |
| 515-281-4499                                        |                  |                                  |                              |                     |                            |
|                                                     |                  |                                  |                              |                     |                            |
| Application Nickn                                   | ame              |                                  |                              |                     |                            |
| мррисации міски                                     |                  |                                  |                              |                     |                            |
| Application Nickna<br>Please enter an application r |                  |                                  |                              |                     |                            |
|                                                     |                  |                                  |                              |                     |                            |
|                                                     |                  |                                  |                              |                     |                            |
|                                                     |                  |                                  |                              | SAVE &              | SHARE SAVE & CONTINUE      |

Nickname should be: Internet 2024-2025

| Basic Information                                                                                                    | Service Requests  | Technical Contact<br>Information | Procurement Information      | FCC Form 470 Review | Certifications & Signature |
|----------------------------------------------------------------------------------------------------|-------------------|----------------------------------|------------------------------|---------------------|----------------------------|
| FCC Notice Requ                                                                                                    | ired By The Paper | work Reduction /                 | Act (OMB Control Nu          | mber: 3060-0806)    |                            |
| Billed Entity Info                                                                                                    | ormation          |                                  |                              |                     |                            |
| WA STATE LIBRARY                                                                                                    |                   |                                  | Billed Entity Number: 131981 |                     |                            |
| 12 EAST GRAND AVENUE                                                                                                    |                   |                                  | FCC Registration Number: 00  | 11604931            |                            |
|                                                                                                    |                   |                                  |                              |                     |                            |
| ES MOINES, IA 50319                                                                                                    |                   |                                  |                              |                     |                            |
|                                                                                                    |                   |                                  |                              |                     |                            |
|                                                                                                    |                   |                                  |                              |                     |                            |
| 5-281-4499                                                                                                    | ame               |                                  |                              |                     |                            |
| pplication Nickn                                                                                                    |                   |                                  |                              |                     |                            |
| 15-281-4499<br><b>Application Nickn</b><br>lease enter an application                                                          |                   |                                  |                              |                     |                            |
| 15-281-4499<br><b>pplication Nickn</b><br>ease enter an application                                                            |                   |                                  |                              |                     |                            |
| 15-281-4499<br>Application Nickn<br>lease enter an application<br>internet 2024-2025                                           |                   |                                  |                              |                     |                            |
| 15-281-4499<br>Application Nickn<br>lease enter an application<br>internet 2024-2025                                           |                   |                                  |                              | SAVE & SH           | IARE                       |
| 15-281-4499<br>Application Nickn<br>lease enter an application<br>internet 2024-2025                                           |                   |                                  |                              | SAVE & SH           | IARE SAVE & CONTIN         |
| DES MOINES, IA 50319<br>515-281-4499<br>Application Nickn<br>Please enter an application<br>Internet 2024-2025<br>DISCARD FORM |                   |                                  |                              | SAVE & SH           | IARE SAVE & CONTIN         |
| Application Nickn<br>Please enter an application<br>Internet 2024-2025                                                         |                   |                                  |                              | SAVE & SH           | IARE SAVE & CONTINU        |

# **Click Save and Continue**

| ast Saved: 11/2/2023 12:20 PM  | N EDT                            |                                  | 0003803                                                                                                    |                              |                            |
|--------------------------------|----------------------------------|----------------------------------|----------------------------------------------------------------------------------------------------|------------------------------|----------------------------|
| Basic Information              | Service Requests                 | Technical Contact<br>Information | Procurement Information                                                                                            | FCC Form 470 Review          | Certifications & Signature |
| o change the information, plea | ase update your profile first by | y going to your entity record    | our applicant entity's profile. If ar<br>, and clicking Manage Organization<br>ator or create a customer service o | from the Related Actions r   | nenu. If you do not have   |
| Application Type               | and Recipients of                | Service                          |                                                                                                    |                              |                            |
| pplicant Type: Library         |                                  |                                  | Recipient(s) of 🗹 Pu                                                                                               |                              |                            |
| lumber of Eligible Entities: 1 |                                  |                                  | Service Sta                                                                                                    | ate Library Agency - Library |                            |
| Recipients of Servi            | ce                               |                                  |                                                                                                    |                              |                            |
| Billed Entity Name             |                                  |                                  | Billed Entity Number                                                                                               |                              |                            |
| IOWA STATE LIBRARY             |                                  |                                  | 131981                                                                                                    |                              |                            |
|                                |                                  |                                  |                                                                                                    |                              |                            |
|                                |                                  |                                  |                                                                                                    |                              |                            |

Review this page and click Save and Continue

| Last Saved: 11/2/2023 12:21 PM                                                       |                                 | -2025 - Form #24                 | 0003803                                                |                              |                            |
|--------------------------------------------------------------------------------------|---------------------------------|----------------------------------|--------------------------------------------------------|------------------------------|----------------------------|
| Basic Information                                                                    | Service Requests                | Technical Contact<br>Information | Procurement Information                                | FCC Form 470 Review          | Certifications & Signature |
| Next, you will identify the individ                                                  | duals assisting in seeking E-ra | e support.                       |                                                        |                              |                            |
|                                                                                      |                                 |                                  |                                                        |                              |                            |
|                                                                                      |                                 | ms associated with your or;      | ganization. If this is in error, pleas                 | e update your organization p | profile.                   |
| There a                                                                              | are currently no consulting fir | ms associated with your or,      | ganization. If this is in error, pleas                 | e update your organization p | profile.                   |
| There a                                                                              | are currently no consulting fir | ms associated with your or,      | ganization. If this is in error, pleas<br>Trisha Hicks | e update your organization p | profile.                   |
| There a                                                                              | are currently no consulting fir | ms associated with your or;      |                                                        | e update your organization p | profile.                   |
| Consultant Informa<br>There a<br>Contact Informatio<br>Are you the main contact pers | are currently no consulting fir | ms associated with your or;      | Trisha Hicks                                           | e update your organization p | profile.                   |
| There a Contact Informatio                                                           | are currently no consulting fir | ms associated with your or,      | Trisha Hicks<br>trisha.hicks@iowa.gov                  | e update your organization p | profile.                   |

Click YES and then Save and Continue

| ast Saved: 11/2/2023 12:21 Pt     | RY - Internet 2024             | -2023 - FOITH #24                | 0003803                                                   |                     |                            |
|-----------------------------------|--------------------------------|----------------------------------|-----------------------------------------------------------|---------------------|----------------------------|
| Basic Information                 | Service Requests               | Technical Contact<br>Information | Procurement Information                                   | FCC Form 470 Review | Certifications & Signature |
| lext, you will identify the categ | cory(s) of service requested.  |                                  |                                                           |                     |                            |
| isit our website for more info    | rmation on how to file the FCC | Form 470.                        |                                                           |                     |                            |
| CATEGORY 1                        | Internet Access                |                                  | CATEGORY 2  Internal Connections Basic Maintenance of Int |                     |                            |
| • Data fransmission and/or        |                                |                                  | <ul> <li>Managed Internal Broadl</li> </ul>               |                     |                            |

# Click Category 1

| Last Saved: 11/2/2023 12:                 | 21 PM EDT                          | l-2025 - Form #24                | 000000                                       |                     |                            |
|-------------------------------------------|------------------------------------|----------------------------------|----------------------------------------------|---------------------|----------------------------|
| Basic Information                         | Service Requests                   | Technical Contact<br>Information | Procurement Information                      | FCC Form 470 Review | Certifications & Signature |
| Next, you will identify the               | category(s) of service requested.  |                                  |                                              |                     |                            |
| visit our website for more                | information on how to file the FCC | : Form 470.                      |                                              |                     |                            |
| Category(s) of S                          | ervice                             |                                  |                                              |                     |                            |
| What are the category(s                   | ) of service that you are requesti | ing?                             |                                              |                     |                            |
|                                           |                                    |                                  |                                              |                     |                            |
| CATEGORY 1 ✓                              |                                    |                                  | CATEGORY 2                                   |                     |                            |
|                                           | nd/or Internet Access              |                                  | Internal Connections                         |                     |                            |
| <ul> <li>Data Transmission ai</li> </ul>  |                                    |                                  | <ul> <li>Basic Maintenance of Int</li> </ul> | ernal Connections   |                            |
| <ul> <li>Data Transmission ai</li> </ul>  |                                    |                                  | <ul> <li>Managed Internal Broad</li> </ul>   | oand Services       |                            |
| Data Transmission ai                      |                                    |                                  | <ul> <li>Managed Internal Broad</li> </ul>   | oand Services       |                            |
| Data Transmission at     BACK DISCARD FOR | 4                                  |                                  | Managed Internal Broadl                      |                     | SAVE & CONTINUE            |

## Click Save and Continue

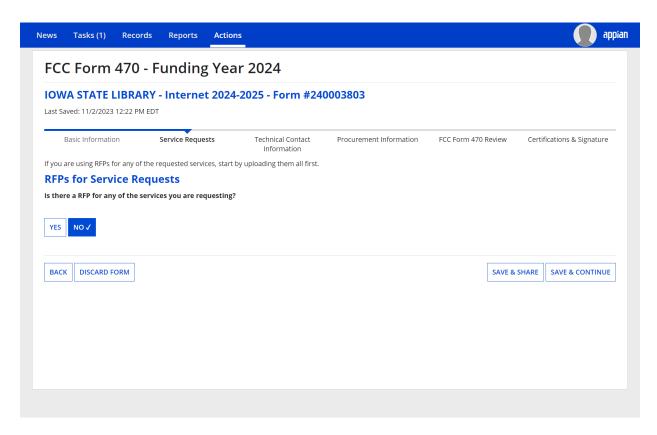

Click NO

|                                                                                                    | A EDT                                    |                                  |                                   |                      |                            |
|----------------------------------------------------------------------------------------------------|------------------------------------------|----------------------------------|-----------------------------------|----------------------|----------------------------|
| Basic Information                                                                                                    | Service Requests                         | Technical Contact<br>Information | Procurement Information           | FCC Form 470 Review  | Certifications & Signature |
| Next, you will describe the serv                                                                                              | rices you are requesting.                |                                  |                                   |                      |                            |
| Service Requests:                                                                                                    | Category One                             |                                  |                                   |                      |                            |
| There are currently no Categor                                                                                                | y One service requests. Please           | enter the service requests       | below by selecting 'Add New Servi | ice Request'.        |                            |
|                                                                                                    |                                          |                                  | ADD NEW SERVICE REQUEST           | EDIT SERVICE REQUEST | REMOVE SERVICE REQUEST     |
|                                                                                                    |                                          |                                  |                                   |                      |                            |
| Narrative                                                                                                    |                                          |                                  |                                   |                      |                            |
| <b>Narrative</b><br>If you would like to provide fur                                                                          | ther detail about the services o         | or equipment sought, you m       | ay do so in this box below. Examp | ples include:        |                            |
| <ul> <li>f you would like to provide fur</li> <li>Any disqualification factor</li> <li>Additional details about th</li> </ul> | s;<br>le eligible locations that will be | e receiving these services; or   |                                   |                      |                            |
| <ul> <li>f you would like to provide fur</li> <li>Any disqualification factor</li> <li>Additional details about th</li> </ul> | s;<br>le eligible locations that will be | e receiving these services; or   |                                   |                      |                            |
| <ul> <li>f you would like to provide fur</li> <li>Any disqualification factor</li> <li>Additional details about th</li> </ul> | s;<br>le eligible locations that will be | e receiving these services; or   |                                   |                      |                            |
| <ul> <li>f you would like to provide fur</li> <li>Any disqualification factor</li> <li>Additional details about th</li> </ul> | s;<br>le eligible locations that will be | e receiving these services; or   |                                   |                      |                            |
| <ul> <li>f you would like to provide fur</li> <li>Any disqualification factor</li> <li>Additional details about th</li> </ul> | s;<br>le eligible locations that will be | e receiving these services; or   |                                   |                      |                            |

# Click Add New Service Request

| Basic Information         Service Requests         Technical Contact<br>Information         Procurement Information         FCC Form 470 Review         Certifications &           Please select the option below that matches the services for which you are seeking bids.         Visit <u>our website</u> for more information on how to file the FCC Form 470.         Visit our website         Visit our website         Visi | nternet 2024-2025 - Form #240003803         vice Requests       Technical Contact<br>Information         Procurement Information       FCC Form 470 Review       Certifications & Signature         ches the services for which you are seeking bids.       Procurement Information       FCC Form 470 Review       Certifications & Signature         on how to file the FCC Form 470.       st       St       Vice Requests       Vice Requests       Vice Requests         or data transmission service.       St       Vice Requests       Vice Requests       Vice Requests | IOWA STATE LIBRARY - Internet 2024-2025 - Form #240003803         Last Saved: 11/2/2023 12:23 PM EDT         Basic Information       Service Requests       Technical Contact<br>Information       Procurement Information       FCC Form 470 Review       Certifications & Signature         Please select the option below that matches the services for which you are seeking bids.         Visit our website for more information on how to file the FCC Form 470.         Add New Service Request         I seek bids for internet access and/or data transmission service.       I seek bids for Category One network equipment or maintenance and operations. | ews Tasks (1) Recor              | ds Reports Action             | าร                          |                         |                     | 🚺 арг                      |
|----------------------------------------------------------------------------------------------------|----------------------------------------------------------------------------------------------------|----------------------------------------------------------------------------------------------------|----------------------------------|-------------------------------|-----------------------------|-------------------------|---------------------|----------------------------|
| Last Saved: 11/2/2023 12:23 PM EDT         Basic Information       Service Requests       Technical Contact<br>Information       Procurement Information       FCC Form 470 Review       Certifications &         Please select the option below that matches the services for which you are seeking bids.       Visit our website for more information on how to file the FCC Form 470.         Add New Service Request       Iseek bids for internet access and/or data transmission service.       Iseek bids for Category One network equipment or maintenance and operations.                                                                                                    | vice Requests Technical Contact Procurement Information FCC Form 470 Review Certifications & Signature<br>Information<br>ches the services for which you are seeking bids.<br>on how to file the FCC Form 470.<br>St<br>for data transmission service.                                                                                                    | Last Saved: 11/2/2023 12:23 PM EDT         Basic Information       Service Requests       Technical Contact<br>Information       Procurement Information       FCC Form 470 Review       Certifications & Signature         Please select the option below that matches the services for which you are seeking bids.       Visit our website for more information on how to file the FCC Form 470.       Add New Service Request         I seek bids for internet access and/or data transmission service.       I seek bids for Category One network equipment or maintenance and operations.                                                                       | FCC Form 470                     | - Funding Yea                 | ır 2024                     |                         |                     |                            |
| Information Please select the option below that matches the services for which you are seeking bids. Visit our website for more information on how to file the FCC Form 470. Add New Service Request  I seek bids for internet access and/or data transmission service. I seek bids for Category One network equipment or maintenance and operations.                                                                                                    | Information Ches the services for which you are seeking bids.                                                                                                    | Information         Please select the option below that matches the services for which you are seeking bids.         Visit our website for more information on how to file the FCC Form 470.         Add New Service Request         I seek bids for internet access and/or data transmission service.         I seek bids for Category One network equipment or maintenance and operations.                                                                                                    |                                  |                               | -2025 - Form #24            | 0003803                 |                     |                            |
| Visit our website for more information on how to file the FCC Form 470. Add New Service Request  I seek bids for internet access and/or data transmission service. I seek bids for Category One network equipment or maintenance and operations.                                                                                                    | on how to file the FCC Form 470.  St or data transmission service.                                                                                                    | Visit our website for more information on how to file the FCC Form 470. Add New Service Request I seek bids for internet access and/or data transmission service. I seek bids for Category One network equipment or maintenance and operations.                                                                                                    | Basic Information                | Service Requests              |                             | Procurement Information | FCC Form 470 Review | Certifications & Signature |
| Add New Service Request         I seek bids for internet access and/or data transmission service.         I seek bids for Category One network equipment or maintenance and operations.                                                                                                    | st<br>or data transmission service.                                                                                                    | Add New Service Request         I seek bids for internet access and/or data transmission service.         I seek bids for Category One network equipment or maintenance and operations.                                                                                                    | Please select the option below t | that matches the services for | which you are seeking bids. |                         |                     |                            |
| I seek bids for internet access and/or data transmission service. I seek bids for Category One network equipment or maintenance and operations.                                                                                                    | or data transmission service.                                                                                                    | <ul> <li>I seek bids for internet access and/or data transmission service.</li> <li>I seek bids for Category One network equipment or maintenance and operations.</li> </ul>                                                                                                    | Visit our website for more infor | mation on how to file the FCC | Form 470.                   |                         |                     |                            |
| I seek bids for Category One network equipment or maintenance and operations.                                                                                                    |                                                                                                    | I seek bids for Category One network equipment or maintenance and operations.                                                                                                    | Add New Service R                | equest                        |                             |                         |                     |                            |
| CANCEL                                                                                                    |                                                                                                    | CANCEL                                                                                                    |                                  |                               |                             |                         |                     |                            |
|                                                                                                    |                                                                                                    |                                                                                                    | CANCEL                           |                               |                             |                         |                     |                            |
|                                                                                                    |                                                                                                    |                                                                                                    |                                  |                               |                             |                         |                     |                            |
|                                                                                                    |                                                                                                    |                                                                                                    |                                  |                               |                             |                         |                     |                            |
|                                                                                                    |                                                                                                    |                                                                                                    |                                  |                               |                             |                         |                     |                            |
|                                                                                                    |                                                                                                    |                                                                                                    |                                  |                               |                             |                         |                     |                            |
|                                                                                                    |                                                                                                    |                                                                                                    |                                  |                               |                             |                         |                     |                            |

Click "I seek bids for internet access and/or data transmission service".

| ast Saved: 11/2/2023 12:23 PM                     |                                                                                                    | -2025 - Form #24                 | 0003803                                                |                         |                                                                                                    |
|---------------------------------------------------|----------------------------------------------------------------------------------------------------|----------------------------------|--------------------------------------------------------|-------------------------|----------------------------------------------------------------------------------------------------|
| Basic Information                                 | Service Requests                                                                                                    | Technical Contact<br>Information | Procurement Information                                | FCC Form 470 Review     | Certifications & Signature                                                                                                    |
| Please select the option below t                  | hat matches the services for                                                                                                    |                                  |                                                        |                         |                                                                                                    |
| /isit our website for more infor                  | mation on how to file the FCC                                                                                                    | Form 470.                        |                                                        |                         |                                                                                                    |
| Add New Service R                                 | equest                                                                                                    |                                  |                                                        |                         |                                                                                                    |
|                                                   | •                                                                                                    |                                  |                                                        |                         |                                                                                                    |
| I seek bids for intern                            | et access and/or data                                                                                                    | transmission service.            |                                                        |                         |                                                                                                    |
|                                                   |                                                                                                    |                                  |                                                        |                         | and the second second sec |
| I seek bids for Intern<br>networks, fiber/non-fib |                                                                                                    |                                  | ovided over any combinat<br>such as cable, DSL, copper |                         |                                                                                                    |
| networks, fiber/non-fib                           | oer hybrid networks, o                                                                                                    | r non-fiber networks s           |                                                        | , satellite, or microwa | ave).                                                                                                    |
| networks, fiber/non-fib                           | eer hybrid networks, of each of the second second s | r non-fiber networks s           | such as cable, DSL, copper                             | , satellite, or microwa | ave).                                                                                                    |
| networks, fiber/non-fik                           | eer hybrid networks, of each of the second second s | r non-fiber networks s           | such as cable, DSL, copper                             | , satellite, or microwa | ave).                                                                                                    |
| networks, fiber/non-fik                           | eer hybrid networks, of each of the second second s | r non-fiber networks s           | such as cable, DSL, copper                             | , satellite, or microwa | ave).                                                                                                    |

Click "I seek bids for internet access and data transmission service (provided over any combination of transmission medium, eg. fiber-only networks, fiber/non-fiber hybrid networks, or non fiber networks such as cable, DSL, copper, satellite, or microwave)".

| FCC Form 470 - Funding Year 2024                                                                                                    |                                                                                                    |
|----------------------------------------------------------------------------------------------------|----------------------------------------------------------------------------------------------------|
| IOWA STATE LIBRARY - Internet 2024-2025 - Form #240                                                                                                    | 0003803                                                                                                    |
| Last Saved: 11/2/2023 12:23 PM EDT                                                                                                    |                                                                                                    |
| Basic Information Service Requests Technical Contact Information                                                                                                    | Procurement Information FCC Form 470 Review Certifications & Signature                                                     |
| Please select the option below that matches the services for which you are seeking bids.                                                                                                    |                                                                                                    |
| visit our website for more information on how to file the FCC Form 470.                                                                                                    |                                                                                                    |
| Add New Service Request                                                                                                    |                                                                                                    |
| l seek bids for internet access and/or data transmission service.                                                                                                    |                                                                                                    |
| I seek bids for Internet access and data transmission service (pro<br>networks, fiber/non-fiber hybrid networks, or non-fiber networks s                                                                                                    | vided over any combination of transmission medium, e.g., fiber-only uch as cable, DSL, copper, satellite, or microwave).   |
| I seek bids for internet access and data transmission services, wl                                                                                                    | incluer offered by one service provider(s) as a buildied package of                                                        |
| offered by one or more service provider as independent services.<br>Service Type                                                                                                    | include of the service provider(s) as a building package of                                                                |
| offered by one or more service provider as independent services.<br>Service Type<br>Data Transmission and/or Internet Access                                                                                                    |                                                                                                    |
| offered by one or more service provider as independent services.<br>Service Type<br>Data Transmission and/or Internet Access                                                                                                    |                                                                                                    |
| offered by one or more service provider as independent services.<br>Service Type<br>Data Transmission and/or Internet Access<br>Function *                                                                                                    |                                                                                                    |
| offered by one or more service provider as independent services. Service Type Data Transmission and/or Internet Access Function* Internet Access and Data Transmission Service                                                                                                    | Number of entities served? *                                                                                               |
| offered by one or more service provider as independent services. Service Type Data Transmission and/or Internet Access Function* Internet Access and Data Transmission Service                                                                                                    |                                                                                                    |
| offered by one or more service provider as independent services. Service Type Data Transmission and/or Internet Access Function * Internet Access and Data Transmission Service Quantity*                                                                                                    |                                                                                                    |
| offered by one or more service provider as independent services. Service Type Data Transmission and/or Internet Access Function* Internet Access and Data Transmission Service Quantity* Unit                                                                                                    | Number of entities served?* Are you also seeking Installation, Activation and Initial Configuration for this service?*     |
| offered by one or more service provider as independent services. Service Type Data Transmission and/or Internet Access Function * Internet Access and Data Transmission Service Quantity * Unit Each Minimum Capacity                                                                                                    | Number of entities served?*<br>Are you also seeking Installation, Activation and Initial Configuration for this            |
| offered by one or more service provider as independent services.         Service Type         Data Transmission and/or Internet Access         Function *         Internet Access and Data Transmission Service         Quantity *         Unit         Each                                                                      | Number of entities served?* Are you also seeking Installation, Activation and Initial Configuration for this service?* Yes |
| offered by one or more service provider as independent services. Service Type Data Transmission and/or Internet Access Function * Internet Access and Data Transmission Service Quantity * Unit Each Minimum Capacity Please select a value                                                                                       | Number of entities served?* Are you also seeking Installation, Activation and Initial Configuration for this service?* Yes |
| offered by one or more service provider as independent services. Service Type Data Transmission and/or Internet Access Function * Internet Access and Data Transmission Service Quantity * Unit Each Minimum Capacity                                                                                                    | Number of entities served?* Are you also seeking Installation, Activation and Initial Configuration for this service?* Yes |
| offered by one or more service provider as independent services.         Service Type         Data Transmission and/or Internet Access         Function *         Internet Access and Data Transmission Service         Quantity *         Unit         Each         Minimum Capacity         Please select a value         Value | Number of entities served?* Are you also seeking Installation, Activation and Initial Configuration for this service?* Yes |

Click "I seek bids for internet access and data transmission services, whether offered by one service provider(s) as a bundled package or offered by one or more service provider as independent services."

|                                                                                                    | #240003803                                                                                                    |
|----------------------------------------------------------------------------------------------------|----------------------------------------------------------------------------------------------------|
| Last Saved: 11/2/2023 12:23 PM EDT                                                                                                    |                                                                                                    |
| Basic Information Service Requests Technical Cont<br>Information                                                                                                    |                                                                                                    |
| Please select the option below that matches the services for which you are seekin                                                                                                    | ng bids.                                                                                                    |
| visit our website for more information on how to file the FCC Form 470.                                                                                                    |                                                                                                    |
| Add New Service Request                                                                                                    |                                                                                                    |
| I seek bids for internet access and/or data transmission se                                                                                                    | rvice.                                                                                                    |
| I seek bids for Internet access and data transmission service                                                                                                    | ce (provided over any combination of transmission medium, e.g., fiber-only                                                        |
| networks, fiber/non-fiber hybrid networks, or non-fiber netw                                                                                                    |                                                                                                    |
| offered by one or more service provider as independent servi                                                                                                    | ces, whether offered by one service provider(s) as a bundled package or<br>ices.                                                  |
| offered by one or more service provider as independent servi<br>Service Type<br>Data Transmission and/or Internet Access                                                                                                    |                                                                                                    |
| offered by one or more service provider as independent servi<br>Service Type<br>Data Transmission and/or Internet Access<br>Function *<br>Internet Access and Data Transmission Service                                                                              |                                                                                                    |
| offered by one or more service provider as independent servi<br>Service Type<br>Data Transmission and/or Internet Access<br>Function *                                                                                                    | ices.                                                                                                    |
| offered by one or more service provider as independent service<br>Service Type<br>Data Transmission and/or Internet Access<br>Function *<br>Internet Access and Data Transmission Service<br>Quantity *<br>1                                                         | Number of entities served? * 1 Are you also seeking Installation, Activation and Initial Configuration for this                   |
| offered by one or more service provider as independent service         Service Type         Data Transmission and/or Internet Access         Function *         Internet Access and Data Transmission Service         Quantity *         1         Unit         Each | Number of entities served? *  1 Are you also seeking Installation, Activation and Initial Configuration for this service? *       |
| offered by one or more service provider as independent servi<br>Service Type<br>Data Transmission and/or Internet Access<br>Function *<br>Internet Access and Data Transmission Service<br>Quantity *<br>1<br>Unit<br>Each<br>Minimum Capacity *                     | Number of entities served? * 1 Are you also seeking Installation, Activation and Initial Configuration for this                   |
| offered by one or more service provider as independent servi<br>Service Type<br>Data Transmission and/or Internet Access<br>Function *<br>Internet Access and Data Transmission Service<br>Quantity *<br>1<br>Unit<br>Each<br>Minimum Capacity *<br>25 Mbps          | Number of entities served? *  1  Are you also seeking Installation, Activation and Initial Configuration for this service? *  Yes |
| offered by one or more service provider as independent servi<br>Service Type<br>Data Transmission and/or Internet Access<br>Function *<br>Internet Access and Data Transmission Service<br>Quantity *<br>1<br>Unit<br>Each<br>Minimum Capacity *                     | Number of entities served? *  1  Are you also seeking Installation, Activation and Initial Configuration for this service? *  Yes |

Enter information as shown above, and then click Save Request

| E                     | Basic Information                                                          | Service Reque                                                    | sts Te                                       | echnical Contact<br>Information | Procureme           | nt Informatio | on FCC F | orm 470 | Review Certifie                               | cations & Signatur |
|-----------------------|----------------------------------------------------------------------------|------------------------------------------------------------------|----------------------------------------------|---------------------------------|---------------------|---------------|----------|---------|-----------------------------------------------|--------------------|
|                       |                                                                            | ervices you are request                                          | 0                                            |                                 |                     |               |          |         |                                               |                    |
|                       |                                                                            | : Category On                                                    |                                              |                                 |                     |               |          |         |                                               |                    |
|                       | enter the service reque<br>Service Type                                    | sts below by selecting 'Ac                                       | function<br>Function<br>Other<br>Description | Minimum<br>Capacity             | Maximum<br>Capacity | Entities      | Quantity | Unit    | Installation and<br>Initial<br>Configuration? | Associated<br>RFPs |
|                       | Data Transmission<br>and/or Internet<br>Access                             | Internet Access and<br>Data Transmission<br>Service              |                                              | 25 Mbps                         | 1 Gbps              | 1             | 1        | Each    | Yes                                           |                    |
| rrat                  | tive                                                                       |                                                                  |                                              |                                 |                     |               |          |         |                                               |                    |
| ou v<br>An<br>Ad      | would like to provide<br>ny disqualification fac<br>dditional details abou | t the eligible locations th                                      | hat will be receivi                          | ng these services;              | or                  |               | ·        | ıde:    |                                               |                    |
| /ou v<br>• An<br>• Ad | would like to provide<br>ny disqualification fac<br>dditional details abou | tors;                                                            | hat will be receivi                          | ng these services;              | or                  |               | ·        | ıde:    |                                               |                    |
| • An<br>• Ad          | would like to provide<br>ny disqualification fac<br>dditional details abou | tors;<br>t the eligible locations th                             | hat will be receivi                          | ng these services;              | or                  |               | ·        | ıde:    |                                               |                    |
| • An<br>• Ad<br>• Ot  | would like to provide<br>ny disqualification fac<br>dditional details abou | tors;<br>t the eligible locations tl<br>ut the services requeste | hat will be receivi                          | ng these services;              | or                  |               | ·        | ıde:    |                                               |                    |

## In the narrative box type the following information:

The **XYZ** Library is not seeking a standalone lit fiber circuit nor are they seeking a standalone Internet access only service (with no transport). This library is seeking a bundled Internet Access service (IA and associated transport). This service is to be delivered to the library at **Street address and city**.

The library seeks bids for Internet at the following capacities: 25 MBPS to 1 GBPS Interested vendors should also provide the following information in their bids: (a) Indicate the type of connectivity (e.g. fiber, coaxial, microwave, etc.); (b). Indicate whether E-Rate C1 eligible bundled firewall is provided; (c). Identify any E-Rate ineligible charges (such as DDoS). Library reserves the right to cancel this request for bids and to reject all related proposals.

By submitting a bid on the requested services herein, the vendor certifies its proposed prices are consistent with the FCC's Lowest Corresponding Price ("LCP") requirements and that its equipment and services are compliant with the FCC's recent

Order (FCC 19-121) prohibiting the sale, provision, maintenance, modification, or other support of equipment or services provided or manufactured by Huawei, ZTE, or any other "covered company" deemed a national security threat.

Deadline for vendor proposals is 9:00 am Central time, 29 days after the date this Form 470 is posted. We reserve the right to reject late-submitted proposals. Proposals must be e-mailed to the Form 470 contact unless otherwise noted.

Past the above narrative in the Narrative Box. Be sure you change the highlighted items to match your library's information.

| Service Type       Function       Other Description       capacity       Capacity       Entities       Quantity       Unit       Initial Configuration?       RFPs         Data Transmission and/or Internet Access and Access       Internet Access and Data Transmission Service       25 Mbps       1 Gbps       1       Image: Configuration Participation Participation Partin Participation Partin Participation Participation Participation                                                                                                    |            | Basic Information                                                           | Service Reque                                                                                                    |                                                                  | chnical Contact                                                                   | Procureme                                                                             | nt Informatic                                    | on FCC F      | orm 470   | Review      | Certificati  | ons & Signature    |
|----------------------------------------------------------------------------------------------------|------------|-----------------------------------------------------------------------------|----------------------------------------------------------------------------------------------------|------------------------------------------------------------------|-----------------------------------------------------------------------------------|---------------------------------------------------------------------------------------|--------------------------------------------------|---------------|-----------|-------------|--------------|--------------------|
| Access and and/or internet Access and Data Transmission Access and Data Transmission Access and Data Transmission Access and Data Transmission Berrice and Data Transmission Access and Data Transmission Access and Data Transmission Berrice and Data Transmission Berrice Berrice B | vext,      | you will describe the s                                                     | ervices you are request                                                                                                 |                                                                  | Information                                                                       |                                                                                       |                                                  |               |           |             |              |                    |
| Service Type       Function       Minimum<br>Other<br>Description       Maximum<br>capacity       Entities       Quantity       Int       Installation and<br>initial<br>Configuration?       Associate<br>RFPs         Data Transmission<br>and/or Internet<br>Access       Internet Access and<br>Data Transmission<br>Service       Internet Access and<br>Data Transmission<br>Service       25 Mbps       1 Gbps       1       Internet       Yes       Internet       Yes       Internet         ADD NEW SERVICE REQUEST       EDIT SERVICE REQUEST       EDIT SERVICE REQUEST       EDIT SERVICE REQUEST       REMOVE SERVICE REQUEST       REMOVE SERVICE REQUEST <th></th> <td></td> <td></td> <td>-</td> <td></td> <td></td> <td></td> <td></td> <td></td> <td></td> <td></td> <td></td>                                                                                                    |            |                                                                             |                                                                                                    | -                                                                |                                                                                   |                                                                                       |                                                  |               |           |             |              |                    |
| Service Type       Function       Other Description       Minimum Capacity       Maximum Capacity       Entities       Quantity       Unit       Initial Configuration?       Associate RFPs         Data Transmission and/or Internet Access and Data Transmission Service       Internet Access and Data Transmission Service       I Gbps       I Gbps       I I       Each       Yes       Imitial Configuration?       Associate RFPs         ADD NEW SERVICE REQUEST       EDIT SERVICE REQUEST       EDIT SERVICE REQUEST       EDIT SERVICE REQUEST       REMOVE SERVICE REQUEST       REMOVE SERVI                                                                                                    | lease      | enter the service reque                                                     | ests below by selecting 'Ad                                                                                             | d New Service Requ                                               | iest'.                                                                            |                                                                                       |                                                  |               |           |             |              |                    |
| and/or Internet<br>Access       Data Transmission<br>Service       25 Mbps       1 Gbps       1       1       Each       Yes         ADD NEW SERVICE REQUEST       EDIT SERVICE REQUEST       EDIT SERVICE REQUEST       REMOVE SERVICE REQU         Internet<br>Access       ADD NEW SERVICE REQUEST       EDIT SERVICE REQUEST       REMOVE SERVICE REQUEST         Internet<br>Modification factors;         And details about the eligible locations that will be receiving these services; or         Other information about the services are compliant with the FCCs recent Order (FCC 19-121) prohibiting the sale, provision, maintenance, modification, or other support of<br>quipment or services are compliant with the FCCs recent Order (FCC 19-121) prohibiting the sale, provision, maintenance, modification, or other support of<br>quipment or services rowide or manufactured by Huawei, ZTE, or any other covered company deemed a national security threat.                                                                                                    |            | Service Type                                                                | Function                                                                                                    | Other                                                            |                                                                                   |                                                                                       | Entities                                         | Quantity      | Unit      | Initial     |              | Associated<br>RFPs |
| <ul> <li>Any disqualification factors;</li> <li>Additional details about the eligible locations that will be receiving these services; or</li> <li>Other information about the services requested that would help bidders develop bids that are responsive to your needs.</li> <li>Journality of the requirement of the requirement of the receiving these services; or requirement and services are compliant with the FCCs recent Order (FCC 19-121) prohibiting the sale, provision, maintenance, modification, or other support of quipment or services provided or manufactured by Huawei, ZTE, or any other covered company deemed a national security threat.</li> </ul>                                                                                                    |            | and/or Internet                                                             | Data Transmission                                                                                                    |                                                                  | 25 Mbps                                                                           | 1 Gbps                                                                                | 1                                                | 1             | Each      | Yes         |              |                    |
| <ul> <li>Nou would like to provide further detail about the services or equipment sought, you may do so in this box below. Examples include:</li> <li>Any disqualification factors;</li> <li>Additional details about the eligible locations that will be receiving these services; or</li> <li>Other information about the services requested that would help bidders develop bids that are responsive to your needs.</li> <li>Summary of the requested services are compliant with the FCCs recent Order (FCC 19-121) prohibiting the sale, provision, maintenance, modification, or other support of quipment or services provided or manufactured by Huawei, ZTE, or any other covered company deemed a national security threat.</li> </ul>                                                                                                    |            |                                                                             |                                                                                                    |                                                                  |                                                                                   | ADD NEW S                                                                             | ERVICE REQU                                      | EST EDIT S    | SERVICE F | REQUEST     | REMOVE SI    | RVICE REQUES       |
| eadline for vendor proposals is 9:00 am Central time, 29 days after the date this Form 470 is posted. We reserve the right to reject late-submitted proposals. Proposals must<br>e e-mailed to the Form 470 contact unless otherwise noted.                                                                                                    | • A<br>• A | ny disqualification fac<br>dditional details abou<br>other information abou | tors;<br>t the eligible locations th<br>ut the services requester<br>requested services new<br>vices are compliant with | at will be receivin<br>d that would help<br>in the FCCs recent ( | g these services; o<br>bidders develop t<br>Order (FCC 19-121<br>any other covere | or<br>bids that are resp<br>a prices are consi-<br>prohibiting the<br>od company deen | onsive to you<br>sale, provisio<br>ned a nationa | n, maintenand | ce, modif | ication, or | other suppor | t of               |

After pasting the narrative, Click NO to the Installment Payment Plan

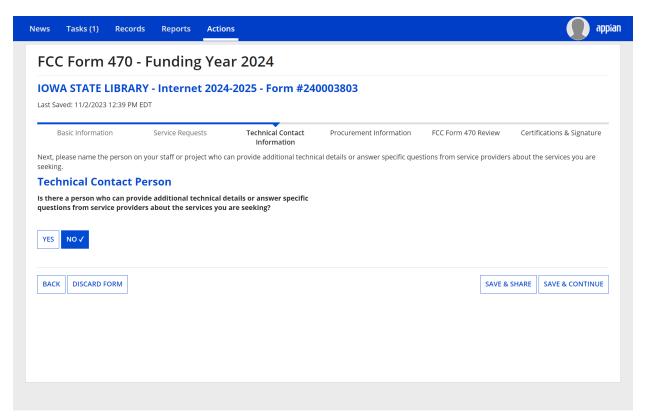

You are the one who should receive any questions concerning the services you are seeking.

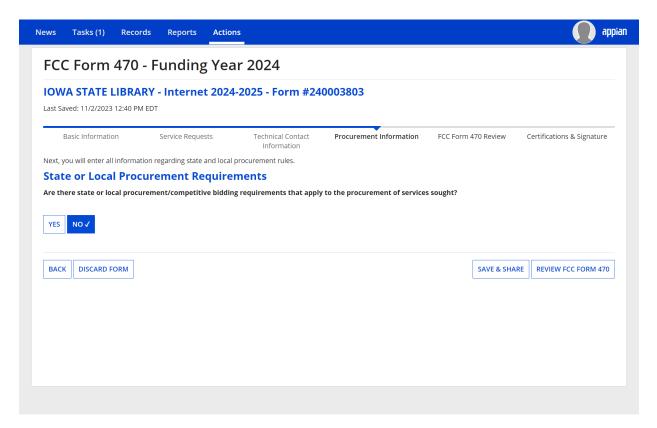

After answering NO to State or Local Procurement Requirements, click, Review FCC Form 470

| News Tasks (1) Reco                               | ords Reports Actior                 | 15                               |                            |                        | 🚺 appian                   |
|---------------------------------------------------|-------------------------------------|----------------------------------|----------------------------|------------------------|----------------------------|
| FCC Form 470                                      | - Funding Yea                       | ir 2024                          |                            |                        |                            |
| IOWA STATE LIBRA<br>Last Saved: 11/2/2023 12:41 P | <b>ARY - Internet 2024</b><br>M EDT | -2025 - Form #24                 | 0003803                    |                        |                            |
| Basic Information                                 | Service Requests                    | Technical Contact<br>Information | Procurement Information    | FCC Form 470 Review    | Certifications & Signature |
|                                                   | When the FCC Form 47                | 0 PDF is ready, a task           | will become available to c | omplete certification. |                            |
|                                                   |                                     |                                  |                            |                        |                            |
|                                                   |                                     |                                  |                            |                        |                            |
|                                                   |                                     |                                  |                            |                        |                            |
|                                                   |                                     |                                  |                            |                        |                            |
|                                                   |                                     |                                  |                            |                        |                            |
|                                                   |                                     |                                  |                            |                        |                            |
|                                                   |                                     |                                  |                            |                        |                            |
|                                                   |                                     |                                  |                            |                        |                            |
|                                                   |                                     |                                  |                            |                        |                            |

After waiting for one minute...click on tasks in the upper left hand blue bar.

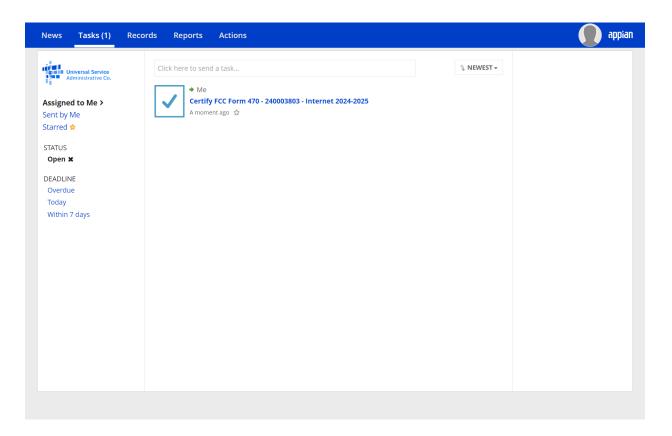

If your form is ready to certify you will see the above screen. Click on Certify FCC Form 470.

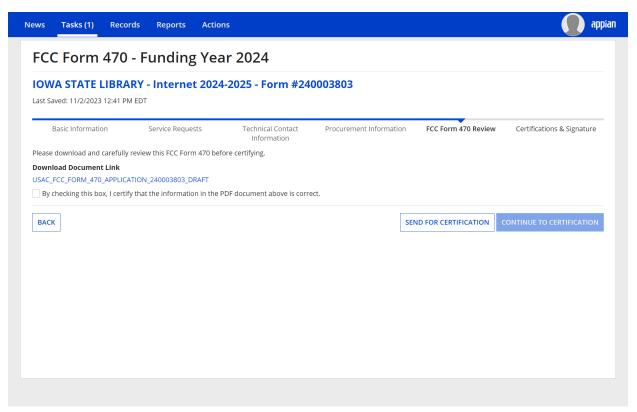

Click on the Download Document link, and you will be able to review a draft form of the Form 470 before approving and submitting it.

Once you have reviewed it, click the "By Checking this box, I certify that the information in the PDF document above is correct." Then click Continue to Certification (Blue button)

| ews Tasks (1) Records Reports A                                                                                                    | ctions                                   |                               | appiai                     |
|----------------------------------------------------------------------------------------------------|------------------------------------------|-------------------------------|----------------------------|
| FCC Form 470 - Funding<br>IOWA STATE LIBRARY - Internet :<br>Last Saved: 11/2/2023 12:41 PM EDT<br>Basic Information Service Requests<br>Please download and carefully review this FCC Form 47<br>Download Document Link<br>USAC_FCC_FORM_470_APPLICATION_240003803_DRAF<br>By checking this box, I certify that the information in | Information<br>0 before certifying.<br>T | C<br>YES<br>C Form 470 Review | Certifications & Signature |
| BACK                                                                                                    | 5                                        | SEND FOR CERTIFICATION        | CONTINUE TO CERTIFICATION  |

Click YES

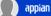

### Certify FCC Form 470

#### IOWA STATE LIBRARY - Internet 2024-2025 - Form #240003803

Last Saved: 11/2/2023 12:41 PM EDT

| Basic Information                 | Service Requests | Technical Contact<br>Information | Procurement Information | FCC Form 470 Review | Certifications & Signature |
|-----------------------------------|------------------|----------------------------------|-------------------------|---------------------|----------------------------|
| Please complete the certification | ons below.       |                                  |                         |                     |                            |

#### **Applicant Certifications**

I certify that the applicant includes libraries or library consortia eligible for assistance from a State library administrative agency under the Library Services and Technology Act of 1996 that do not operate as for-profit businesses and, except for the limited case of Tribal colleges or universities, have budgets that are completely separate from any schools (including, but not limited to elementary and secondary schools, colleges, and universities).

#### **Other Certifications**

- I certify that this FCC Form 470 and any applicable RFP will be available for review by potential bidders for at least 28 days before considering all bids received and selecting a service provider. I certify that all bids submitted will be carefully considered and the bid selected will be for the most cost-effective service or equipment offering, with price being the primary factor, and will be the most cost-effective means of meeting educational needs and technology goals.
- I certify that I will retain required documents for a period of at least 10 years (or whatever retention period is required by the rules in effect at the time of this certification) after the later of the last day of the applicable funding year or the service delivery deadline for the associated funding request. I certify that I will retain all documents necessary to demonstrate compliance with the statute and Commission rules regarding the form for, receipt of, and delivery of services receiving schools and libraries discounts. I acknowledge that I may be audited pursuant to participation in the schools and libraries program.
- I certify that I have reviewed all applicable FCC, state, and local procurement/competitive bidding requirements and that I have compiled with them. I acknowledge that persons willfully making false statements on this form may be punished by fine or forfeiture, under the Communications Act, 47 U.S.C. §§ 502, 503(b), or fine or imprisonment under Title 18 of the United States Code, 18 U.S.C. § 1001.
- I acknowledge that FCC rules provide that persons who have been convicted of criminal violations or held civilly liable for certain acts arising from their participation in the schools and libraries support mechanism are subject to suspension and debarment from the program.
- I certify that the services the applicant purchases at discounts provided by 47 U.S.C. § 254 will be used primarily for educational purposes, see 47 C.F.R. § 54.500, and will not be sold, resold or transferred in consideration for money or any other thing of value, except as permitted by the Commission's rules at 47 C.F.R. § 54.513. Additionally, I certify that the entity or entities listed on this form have not received anything of value or a promise of anything of value, other than services and equipment sought by means of this form, from the service provider, or any representative or agent thereof or any consultant in connection with this request for services.
- I acknowledge that support under this support mechanism is conditional upon the school(s) and/or library(ies) I represent securing access, separately or through this program, to all of the resources, including computers, training, software, internal connections, maintenance, and electrical capacity necessary to use the services purchased effectively. I recognize that some of the aforementioned resources are not eligible for support. I certify that I have considered what financial resources should be available to cover these costs. I certify that I am authorized to submit this request on behalf of the eligible entity(ies) listed on this form, that I have examined this request, and to the best of my knowledge, information, and belief, all statements of fact contained herein are true.

#### NOTICE

In accordance with Section 54.503 of the Federal Communications Commission's ("Commission") rules, certain schools and libraries ordering services that are eligible for and seeking universal service discounts must file this Description of Services Requested and Certification Form (FCC Form 470) with the Universal Service Administrator. 47 C.F.R. § 54.503. The collection of information stems from the Commission's authority under Section 254 of the Communications Act of 1934, as amended. 47 U.S.C. § 254. The data in the report will be used to ensure that schools and libraries comply with the competitive bidding requirement contained in 47 C.F.R. § 54.503. Schools and libraries must file this form themselves or as part of a consortium.

An agency may not conduct or sponsor, and a person is not required to respond to, a collection of information unless it displays a currently valid OMB control number.

The FCC is authorized under the Communications Act of 1934, as amended, to collect the information requested in this form. We will use the information you provide to determine whether you have complied with the competitive bidding requirements applicable to requests for universal service discounts. If we believe there may be a violation or a potential violation of any applicable statute, regulation, rule or order, the information you provide in this form may be referred to the Federal, state, or local agency responsible for investigating, prosecuting, enforcing, or implementing the statute, rule, regulation or order. In certain cases, the information you provide in this form may be disclosed to the Department of Justice or a court or adjudicative body when (a) the FCC; or (b) any employee of the FCC; or (c) the United States Government is a party of a proceeding before the body or has an interest in the proceeding. In addition, information provided in or submitted with this form, or in response to subsequent inquiries, may also be subject to disclosure consistent with the Communications Act of 1934, FCC regulations, the Freedom of Information Act, 5 U.S.C. 5 552, or other applicable law.

If you owe a past due debt to the federal government, the information you provide in this form may also be disclosed to the Department of the Treasury Financial Management Service, other Federal agencies and/or your employer to offset your salary, IRS tax refund or other payments to collect that debt. The FCC may also provide the information to these agencies through the matching of computer records when authorized.

If you do not provide the information we request on the form, the FCC or Universal Service Administrator may return your form without action or deny a related request for universal service discounts.

The foregoing Notice is required by the Paperwork Reduction Act of 1995, Pub. L. No. 104-13, 44 U.S.C. § 3501, et seq.

Public reporting burden for this collection of information is estimated to average 3.5 hours per response, including the time for reviewing instructions, searching existing data sources, gathering and maintaining the data needed, completing, and reviewing the collection of information. Send comments regarding this burden estimate or any other aspect of this collection of information, including suggestions for reducing the reporting burden to the Federal Communications Commission, Performance Evaluation and Records Management, Washington, DC 20554. We also will accept your comments via the email if you send them to PRA@FCC.gov. DO NOT SEND COMPLETED WORKSHEETS TO THESE ADDRESSES.

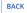

CERTIFY

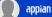

## Certify FCC Form 470

#### IOWA STATE LIBRARY - Internet 2024-2025 - Form #240003803

Last Saved: 11/2/2023 12:41 PM EDT

| Basic Information                 | Service Requests | Technical Contact<br>Information | Procurement Information | FCC Form 470 Review | Certifications & Signature |
|-----------------------------------|------------------|----------------------------------|-------------------------|---------------------|----------------------------|
| Please complete the certification | ons below.       |                                  |                         |                     |                            |

#### **Applicant Certifications**

I certify that the applicant includes libraries or library consortia eligible for assistance from a State library administrative agency under the Library Services and Technology Act of 1996 that do not operate as for-profit businesses and, except for the limited case of Tribal colleges or universities, have budgets that are completely separate from any schools (including, but not limited to elementary and secondary schools, colleges, and universities).

#### **Other Certifications**

- I certify that this FCC Form 470 and any applicable RFP will be available for review by potential bidders for at least 28 days before considering all bids received and selecting a service provider. I certify that all bids submitted will be carefully considered and the bid selected will be for the most cost-effective service or equipment offering, with price being the primary factor, and will be the most cost-effective means of meeting educational needs and technology goals.
- I certify that I will retain required documents for a period of at least 10 years (or whatever retention period is required by the rules in effect at the time of this certification) after the later of the last day of the applicable funding year or the service delivery deadline for the associated funding request. I certify that I will retain all documents necessary to demonstrate compliance with the statute and Commission rules regarding the form for, receipt of, and delivery of services receiving schools and libraries discounts. I acknowledge that I may be audited pursuant to participation in the schools and libraries program.
- I certify that I have reviewed all applicable FCC, state, and local procurement/competitive bidding requirements and that I have complied with them. I acknowledge that persons willfully making false statements on this form may be punished by fine or forfeiture, under the Communications Act, 47 U.S.C. §§ 502, 503(b), or fine or imprisonment under Title 18 of the United States Code, 18 U.S.C. § 100.
- I acknowledge that FCC rules provide that persons who have been convicted of criminal violations or held civilly liable for certain acts arising from their participation in the schools and libraries support mechanism are subject to suspension and debarment from the program.
- I certify that the services the applicant purchases at discounts provided by 47 U.S.C. § 254 will be used primarily for educational purposes, see 47 C.F.R. § 54.500, and will not be sold, resold or transferred in consideration for money or any other thing of value, except as permitted by the Commission's rules at 47 C.F.R. § 54.513. Additionally, I certify that the entity or entities listed on this form have not received anything of value or a promise of anything of value, other than services and equipment sought by means of this form, from the service provider, or any representative or agent thereof or any consultant in connection with this request for services.
- I acknowledge that support under this support mechanism is conditional upon the school(s) and/or library(ies) I represent securing access, separately or through this program, to all of the resources, including computers, training, software, internal connections, maintenance, and electrical capacity necessary to use the services purchased effectively. I recognize that some of the aforementioned resources are not eligible for support. I certify that I have considered what financial resources should be available to cover these costs. I certify that I am authorized to submit this request on behalf of the eligible entity(ies) listed on this form, that I have examined this request, and to the best of my knowledge, information, and belief, all statements of fact contained herein are true.

#### NOTICE

In accordance with Section 54.503 of the Federal Communications Commission's ("Commission") rules, certain schools and libraries ordering services that are eligible for and seeking universal service discounts must file this Description of Services Requested and Certification Form (FCC Form 470) with the Universal Service Administrator. 47 C.F.R. § 54.503. The collection of information stems from the Commission's authority under Section 254 of the Communications Act of 1934, as amended. 47 U.S.C. § 254. The data in the report will be used to ensure that schools and libraries comply with the competitive bidding requirement contained in 47 C.F.R. § 54.503. Schools and libraries must file this form themselves or as part of a consortium.

An agency may not conduct or sponsor, and a person is not required to respond to, a collection of information unless it displays a currently valid OMB control number.

The FCC is authorized under the Communications Act of 1934, as amended, to collect the information requested in this form. We will use the information you provide to determine whether you have complied with the competitive bidding requirements applicable to requests for universal service discounts. If we believe there may be a violation or a potential violation of any applicable to tatute, regulation, rule or order, the information you provide in this form may be referred to the Federal, state, or local agency responsible for investigating, prosecuting, enforcing, or implementing the statute, rule, regulation or order. In certain cases, the information you provide in this form may be disclosed to the Department of Justice or a court or adjudicative body when (a) the FCC; or (b) any employee of the FCC; or (c) the United States Government is a party of a proceeding before the body or has an interest in the proceeding. In addition, information provided in or submitted with this form, or in response to subsequent inquiries, may also be subject to disclosure consistent with the Communications Act of 1934. FCC regulations, the Freedom of Information of Information and Information and Information Information and Information and Info

If you owe a past due debt to the federal government, the information you provide in this form may also be disclosed to the Department of the Treasury Financial Management Service, other Federal agencies and/or your employer to offset your salary, IRS tax refund or other payments to collect that debt. The FCC may also provide the information to these agencies through the matching of computer records when authorized.

If you do not provide the information we request on the form, the FCC or Universal Service Administrator may return your form without action or deny a related request for universal service discounts.

The foregoing Notice is required by the Paperwork Reduction Act of 1995, Pub. L. No. 104-13, 44 U.S.C. § 3501, et seq.

Public reporting burden for this collection of information is estimated to average 3.5 hours per response, including the time for reviewing instructions, searching existing data sources, gathering and maintaining the data needed, completing, and reviewing the collection of information. Send comments regarding this burden estimate or any other aspect of this collection of information, including suggestions for reducing the reporting burden to the Federal Communications Commission, Performance Evaluation and Records Management, Washington, DC 20554. We also will accept your comments via the email if you send them to PRA@FCC.gov. DO NOT SEND COMPLETED WORKSHEETS TO THESE ADDRESSES.

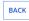

CERTIFY

You must read and agree to all of the certifications, by clicking to check mark boxes on the left.

When ready, Click the blue Certify button.

| News Tasks (1) Records Reports A                                      | ctions                                                                                                    |                   | appian                     |
|-----------------------------------------------------------------------|----------------------------------------------------------------------------------------------------|-------------------|----------------------------|
| Certify FCC Form 470                                                  |                                                                                                    | -                 |                            |
| IOWA STATE LIBRARY - Internet 2<br>Last Saved: 11/2/2023 12:41 PM EDT | False statements on this form may result in civil liability and/or<br>criminal prosecution. To electronically sign and certify this form,<br>click "Yes" below. To affirm that you (1) understand the<br>statements above and (2) represent the entity featured, and have<br>the authority to make the certifications, on this form, click "Yes" |                   |                            |
| Basic Information Service Requests                                    | below.                                                                                                    | C Form 470 Review | Certifications & Signature |
| Please complete the certifications below.                             | NO                                                                                                    |                   |                            |
| Applicant Certifications                                              |                                                                                                    |                   |                            |

I certify that the applicant includes libraries or library consortia eligible for assistance from a State library administrative agency under the Library Services and Technology Act of 1996 that do not operate as for-profit businesses and, except for the limited case of Tribal colleges or universities, have budgets that are completely separate from any schools (including, but not limited to elementary and secondary schools, colleges, and universities).

#### **Other Certifications**

- I certify that this FCC Form 470 and any applicable RFP will be available for review by potential bidders for at least 28 days before considering all bids received and selecting a service provider. I certify that all bids submitted will be carefully considered and the bid selected will be for the most cost-effective service or equipment offering, with price being the primary factor, and will be the most cost-effective means of meeting educational needs and technology goals.
- I certify that I will retain required documents for a period of at least 10 years (or whatever retention period is required by the rules in effect at the time of this certification) after the later of the last day of the applicable funding year or the service delivery deadline for the associated funding request. I certify that I will retain all documents necessary to demonstrate compliance with the statute and Commission rules regarding the form for, receipt of, and delivery of services receiving schools and libraries discounts. I acknowledge that I may be audited pursuant to participation in the schools and libraries program.
- I certify that I have reviewed all applicable FCC, state, and local procurement/competitive bidding requirements and that I have complied with them. I acknowledge that persons willfully making false statements on this form may be punished by fine or forfeiture, under the Communications Act, 47 U.S.C. § 502, 503(b), or fine or imprisonment under Title 18 of the United States Code, 18 U.S.C. § 1001.
- I acknowledge that FCC rules provide that persons who have been convicted of criminal violations or held civilly liable for certain acts arising from their participation in the schools and libraries support mechanism are subject to suspension and debarment from the program.
- I certify that the services the applicant purchases at discounts provided by 47 U.S.C. § 254 will be used primarily for educational purposes, see 47 C.F.R. § 54.500, and will not be sold, resold or transferred in consideration for money or any other thing of value, except as permitted by the Commission's rules at 47 C.F.R. § 54.513. Additionally, I certify that the entity or entities listed on this form have not received anything of value or a promise of anything of value, other than services and equipment sought by means of this form, from the service provider, or any representative or agent thereof or any consultant in connection with this request for services.
- I acknowledge that support under this support mechanism is conditional upon the school(s) and/or library(ies) I represent securing access, separately or through this program, to all of the resources, including computers, training, software, internal connections, maintenance, and electrical capacity necessary to use the services purchased effectively. I recognize that some of the aforementioned resources are not eligible for support. I certify that I have considered what financial resources should be available to cover these costs. I certify that I am authorized to procure eligible services for the eligible entity(ies). I certify that I am authorized to submit this request on behalf of the eligible entity(ies) listed on this form, that I have examined this request, and to the best of my knowledge, information, and belief, ali statements of fact contained herein are true.

#### NOTICE

In accordance with Section 54.503 of the Federal Communications Commission''s ("Commission") rules, certain schools and libraries ordering services that are eligible for and seeking universal service discounts must file this Description of Services Requested and Certification Form (FCC Form 470) with the Universal Service Administrator. 47 C.F.R. § 54,503. The collection of information stems from the Commission's authority under Section 254 of the Communications Act of 1934, as amended. 47 U.S.C. § 254. The data in the report will be used to ensure that schools and libraries comply with the competitive bidding requirement contained in 47 C.F.R. § 54.503. Schools and libraries must file this form themselves or as part of a consortium.

An agency may not conduct or sponsor, and a person is not required to respond to, a collection of information unless it displays a currently valid OMB control number.

The FCC is authorized under the Communications Act of 1934, as amended, to collect the information requested in this form. We will use the information you provide to determine whether you have complied with the competitive bidding requirements applicable to requests for universal service discounts. If we believe there may be a violation or a potential violation of any applicable tatute, regulation, rule or order, the information you provide in this form may be referred to the Federal, state, or local agency responsible for investigating, prosecuting, enforcing, or implementing the statute, rule, regulation or order. In certain cases, the information you provide in this form may be disclosed to the Department of Justice or a court or adjudicative body when (a) the FCC; or (b) any employee of the FCC; or (c) the United States Government is a party of a proceeding before the body or has an interest in the proceeding. In addition, information provided in or submitted with this form, or in response to subsequent inquiries, may also be subject to disclosure consistent with the Communications Act of 1934, FCC regulations, the Freedom of Information Act, 5 U.S.C. 5 552, or other applicable law.

If you owe a past due debt to the federal government, the information you provide in this form may also be disclosed to the Department of the Treasury Financial Management Service, other Federal agencies and/or your employer to offset your salary, IRS tax refund or other payments to collect that debt. The FCC may also provide the information to these agencies through the matching of computer records when authorized.

If you do not provide the information we request on the form, the FCC or Universal Service Administrator may return your form without action or deny a related request for universal service discounts.

The foregoing Notice is required by the Paperwork Reduction Act of 1995, Pub. L. No. 104-13, 44 U.S.C. § 3501, et seq.

Public reporting burden for this collection of information is estimated to average 3.5 hours per response, including the time for reviewing instructions, searching existing data sources, gathering and maintaining the data needed, completing, and reviewing the collection of information. Send comments regarding this burden estimate or any other aspect of this collection of information, including suggestions for reducing the reporting burden to the Federal Communications Commission, Performance Evaluation and Records Management, Washington, DC 20554. We also will accept your comments via the email if you send them to PRA@FCC.gov. DO NOT SEND COMPLETED WORKSHEETS TO THESE ADDRESSES.

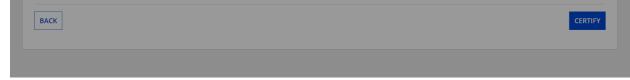

The final agreement/warning box will appear. Click YES.

| News Tasks Record                       | s Reports Actions         |                    |              |
|-----------------------------------------|---------------------------|--------------------|--------------|
| Universal Service<br>Administrative Co. | Click here to send a task |                    | the NEWEST - |
| Assigned to Me >                        |                           | No tasks available |              |
| Sent by Me                              |                           |                    |              |
| Starred 😭                               |                           |                    |              |
| STATUS                                  |                           |                    |              |
| Open 🗙                                  |                           |                    |              |
| DEADLINE                                |                           |                    |              |
| Overdue                                 |                           |                    |              |
| Today<br>Within 7 days                  |                           |                    |              |
| within 7 days                           |                           |                    |              |
|                                         |                           |                    |              |
|                                         |                           |                    |              |
|                                         |                           |                    |              |
|                                         |                           |                    |              |
|                                         |                           |                    |              |
|                                         |                           |                    |              |
|                                         |                           |                    |              |
|                                         |                           |                    |              |
|                                         |                           |                    |              |
|                                         |                           |                    |              |

This screen is the result of certifying.

Click on NEWS in the upper left of the blue bar.

You should see a message at the top of the news list which shows your library name and the following information. If you click on the first lower grayed out item which says" Internet 2024-25", it will take you to a printable copy of your form.

**"USAC's Internal System** IOWA STATE LIBRARY'S FCC Form 470 - 240003803 for Funding Year 2024 was successfully posted to the USAC website on 11/2/2023. This posting begins the required 28 day competitive bidding process. The allowable contract date is 11/30/2023.

It is important that you review this form now to make sure the products and services you require have been correctly posted and, if necessary, take any appropriate corrective action as soon as possible. You are allowed to correct certain errors on your form but not others. For fields that allow a correction, you will be able to edit the information in the form field directly.

To determine what corrections are allowable and why, see the "List of correctable ministerial and clerical errors" on our website.

NEXT STEPS

- Make sure that you wait 28 days before you select your service provider(s) and sign any contracts.

- Use the Form 470 Application Number shown above in any Form 471, Block 5 Funding
- Request that cites this Form 470. Share this number with thos...More

Internet 2024-2025 - #240003803#131981 - IOWA STATE LIBRARY

A moment ago 🏫 📾 Comment More Info

| Internet 20                                                                                             | <sup>70</sup><br>)24-2025 - #                                                                         | 24000380                                  | 3                  |                      |                     |                    |              |              |                                                         | e                 |
|----------------------------------------------------------------------------------------------------|----------------------------------------------------------------------------------------------------|-------------------------------------------|--------------------|----------------------|---------------------|--------------------|--------------|--------------|---------------------------------------------------------|-------------------|
| Summary Genera                                                                                          | ted Documents News                                                                                    | Related Actions                           |                    |                      |                     |                    |              |              |                                                         |                   |
| Number. If you would li                                                                                 |                                                                                                    | n 470 with the data th                    |                    |                      |                     |                    |              |              | ice, Contact Name, and Cor<br>d Documents related dashl |                   |
| ~Application I                                                                                          | nformation                                                                                            |                                           |                    |                      |                     |                    |              |              |                                                         |                   |
| Nickname                                                                                                | Internet 2024-2025                                                                                    |                                           |                    |                      | Create              | d Date             | 11/2/2023    | 12:20 PM     | EDT                                                     |                   |
| Application Number                                                                                      | 240003803                                                                                             |                                           |                    |                      | Crea                | ted By             | Trisha Hick  | S            |                                                         |                   |
| Funding Year                                                                                            | 2024                                                                                                  |                                           |                    |                      | Certifie            | d Date             | 11/2/2023    | 12:51 PM     | EDT                                                     |                   |
| Status                                                                                                  | Certified                                                                                             |                                           |                    |                      | Certif              | ied By             | Trisha Hick  | S            |                                                         |                   |
| Allowable Contract                                                                                      | 11/30/2023                                                                                            |                                           |                    | Last                 | Modifie             | d Date             | 11/2/2023    | 12:51 PM     | EDT                                                     |                   |
| Date                                                                                                    |                                                                                                    |                                           |                    | La                   | ast Modif           | ied By             | Trisha Hick  | S            |                                                         |                   |
| Billed Entity                                                                                           | Information                                                                                           |                                           |                    |                      |                     |                    |              |              |                                                         |                   |
| Name                                                                                                    | IOWA STATE LIBRARY                                                                                    |                                           |                    | Billed               | Entity N            | umber<br>(BEN)     | 131981       |              |                                                         |                   |
| Applicant Type<br>Recipient(s) of                                                                       | Library         Public Library         State Library Agency                                           |                                           |                    | Nur                  | nber of E<br>E      | ligible<br>ntities | 1            |              |                                                         |                   |
|                                                                                                    |                                                                                                    |                                           |                    |                      |                     |                    |              |              |                                                         |                   |
| Contact Info                                                                                            | Trisha Hicks                                                                                          |                                           |                    |                      | Phone N             | umber              | 515-725-33   | 65           |                                                         |                   |
| Contact Info                                                                                            |                                                                                                    |                                           |                    |                      |                     |                    |              |              |                                                         |                   |
| Name                                                                                                    | trisha.hicks@iowa.gov                                                                                 |                                           |                    |                      |                     |                    |              |              |                                                         |                   |
| Name<br>Email                                                                                           | -                                                                                                    |                                           |                    |                      |                     |                    |              |              |                                                         |                   |
| Name<br>Email<br><b>~ Services Req</b>                                                                  | -                                                                                                    | t Access                                  |                    |                      |                     |                    |              |              |                                                         | Accession         |
| Name<br>Email<br><b>~ Services Req</b>                                                                  | uested                                                                                                | t Access<br>Function Other<br>Description | Number<br>Entities | Quantity             | Unit                | Min<br>Capac       | Ma<br>ity Ca | ax<br>pacity | Installation and<br>Initial Configuration?              | Associated<br>RFP |
| Name<br>Email<br><b>~ Services Req</b><br>Category 1: Data Trans                                        | uested<br>smission and/or Interne                                                                     | Function Other                            |                    | <b>Quantity</b><br>1 | <b>Unit</b><br>Each |                    | ity Ca       |              |                                                         |                   |
| Name<br>Email<br>Services Req<br>Category 1: Data Trans<br>Type<br>Data Transmission<br>and/or Internet | uested<br>smission and/or Internet<br>Function<br>Internet Access and<br>Data Transmission<br>Service | Function Other                            | Entities           | •                    |                     | Capac              | ity Ca       | pacity       | Initial Configuration?                                  |                   |

By submitting a bid on the requested services herein, the vendor certifies its proposed prices are consistent with the FCCs Lowest Corresponding Price (LCP) requirements and that its equipment and services are compliant with the FCCs recent Order (FCC 19-121) prohibiting the sale, provision, maintenance, modification, or other support of equipment or services provided or manufactured by Huawei, ZTE, or any other covered company deemed a national security threat.

Deadline for vendor proposals is 9:00 am Central time, 29 days after the date this Form 470 is posted. We reserve the right to reject late-submitted proposals. Proposals must be emailed to the Form 470 contact unless otherwise noted.

There are no Services Requested For Category 2

**Technical Contact Information** 

A technical contact has not been indicated

**State or Local Procurement Requirements** 

State or Local Procurement Requirements have not been indicated

**Click Generated Documents** 

| ws Tasks Records Reports Actions                                                                              |                  | 🚺 арр    |
|----------------------------------------------------------------------------------------------------|------------------|----------|
| ecords / FCC Forms 470 <b>nternet 2024-2025 - #240003803</b> Summary Generated Documents News Related Actions |                  | <b>P</b> |
| enerated FCC Forms 470                                                                                        |                  |          |
| FCC Form 470 Version                                                                                          | Upload Date      |          |
| Original Version                                                                                              | 11/2/23 12:52 PM |          |
|                                                                                                    |                  |          |
|                                                                                                    |                  |          |
|                                                                                                    |                  |          |
|                                                                                                    |                  |          |

After clicking Generate Documents, then click Original Version. From there, you can either save on your computer, or print for your E-Rate notebook. (You are required to keep this document for 10 years from the filing date.)